# ◆ (status,stations)=SuperMAGGetInventory(userid,start,extent

## ◆ (status,sm\_data)=SuperMAGGetData(userid,start,extent,flags,station,FORMAT='list')

◆ (status,sm\_indices)=fetchSuperMAG(userid,start,extent,flags,FORMAT='list')

◆ sm\_microtest(testchoice,userid)

◆ Optional, pandas dataframes versus Comma Separated Values (csv) files

## ◆ Optional, Extended Examples

Examples: Here are some sample manipulations of the SuperMAG data and indices items. Code is provided, with python comments after the # indicating sample data that is retrieved by the code.

# SuperMAG Python Client 1.0

SuperMAG Web Service API Python Client Documentation

Python 3 required. Package 'pandas' required (pip install pandas). If your worksite, like APL, requires SSL certs to access URLs, package 'certifi' must also be installed (pip install certifi)

## Python function that retrieves a list of available stations for a given event.

## **Parameters**

**userid** your supermag user id

Python function that retrievies station magnetometer data for a given event and IAGA station code. By default it returns the data as a pandas dataframe. You can add the optional 'FORMAT' keyword to tell it to return the da (the default).

- **start** start date of event, either in the format 'YYYY-MM-DDThhmm' or as a list [YYYY, MM, DD, hh, mm] (seconds are optional) **extent** extent or length of the event in seconds  $(3600=1$  hour,  $86400=1$  day)
- **Returns**

List of available stations. If there was an error, return is the error message.

**Example Usage**

start=[2019,11,15,10,40,00] # alt: start='2019-11-15T10:40' (status,stations) = SuperMAGGetInventory(userid,start,3600) print(stations) for i in range(len(stations)-1):

print(i,stations[i])

#### **Parameters**

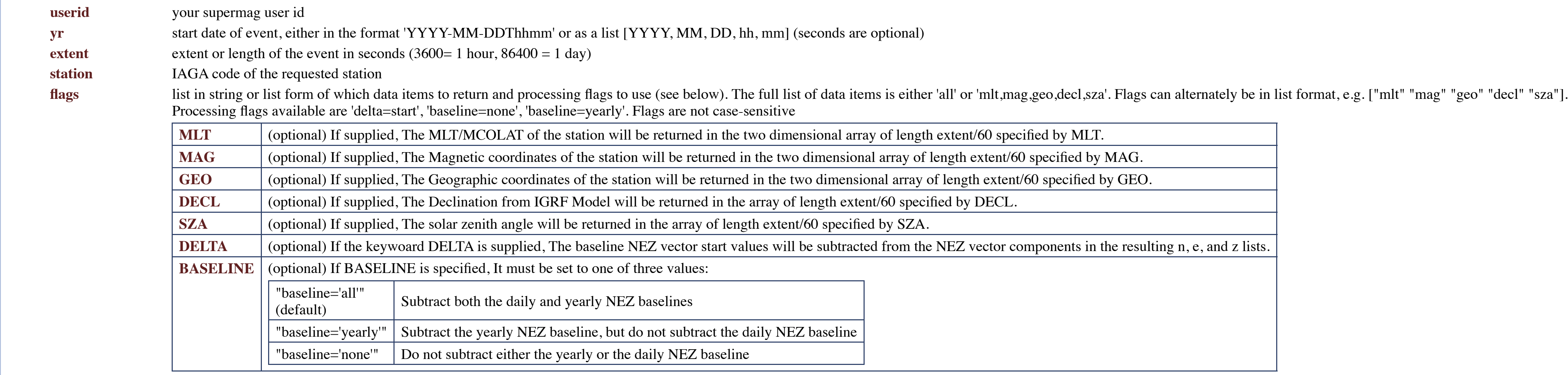

- tval The time of the samples is returned as the structure element tval. The time array is an array of double precision numbers giving the time since 1970-01-01 0:00UTC (This is a standard representation of time on computer
- **ext** The binned duration for each sample is returned, typically '60' representing the 1-minute bins of standard SuperMAG data
- **iaga** The 3-letter station code provided is returned in the structure, useful for identification when you have multiple sets of data.
- N The N vector component is returned in the two structure element arrays of length extent/60 specified by N. The second dimension refers to the coordinate system, so 'N.nez' contains the component of the vector in the stan the geographic mapping of the N vector component.
- E The E vector component is returned in the two structure element arrays of length extent/60 specified by E. The second dimension refers to the coordinate system, so 'E.nez' contains the component of the vector in the stan geographic mapping of the E vector component.
- Z The A vector component is returned in the two structure element arrays of length extent/60 specified by Z. The second dimension refers to the coordinate system, so 'Z.nez]' contains the component of the vector in the sta the geographic mapping of the Z vector component.
- **mlt** (optional) If supplied, The MLT/MCOLAT of the station will be returned in the two structure element arrays 'mlt' and 'mcolat' of length extent/60 specified by MLT.
- **mag** (optional) If supplied, The Magnetic coordinates of the station will be returned in the two structure element arrays 'mlat' and 'mlon' of length extent/60 specified by MAG.
- **geo** (optional) If supplied, The Geographic coordinates of the station will be returned in the two structure element arrays 'glon' and 'glat' of length extent/60 specified by GEO.
- decl (optional) If supplied, The Declination from IGRF Model will be returned as a structure element array 'decl' of length extent/60 specified by DECL.
- **sza** (optional) If supplied, The solar zenith angle will be returned as a structure element array 'sza' of length extent/60 specified by SZA.

**FORMAT='list'** Optional, if given as "FORMAT='list'", routine will return a python list instead of a pandas dataframe

## **Returns**

Structure with all return data. If there was an error, return is the error message. The format of the returns is as follows.

#### **Example Usage**

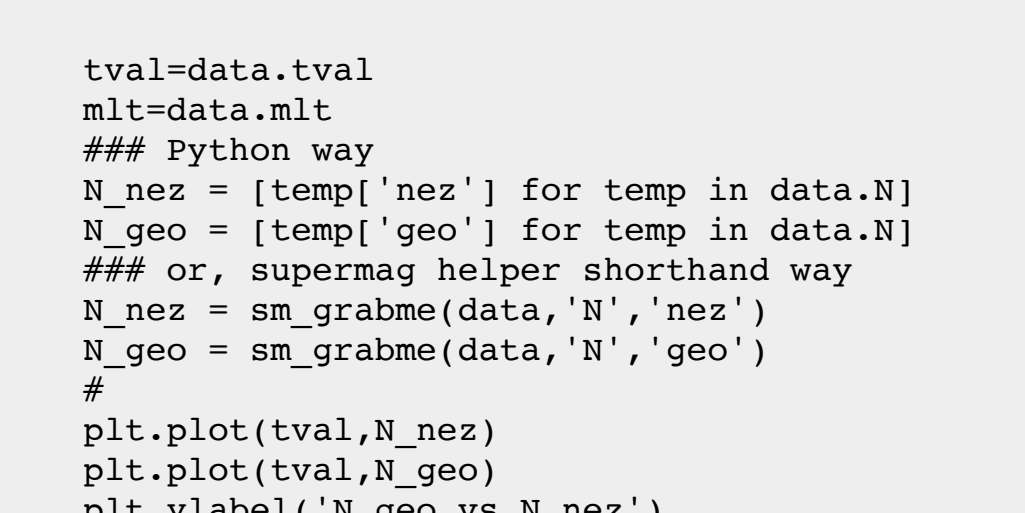

 plt.ylabel('N\_geo vs N\_nez') plt.xlabel('date') plt.show()

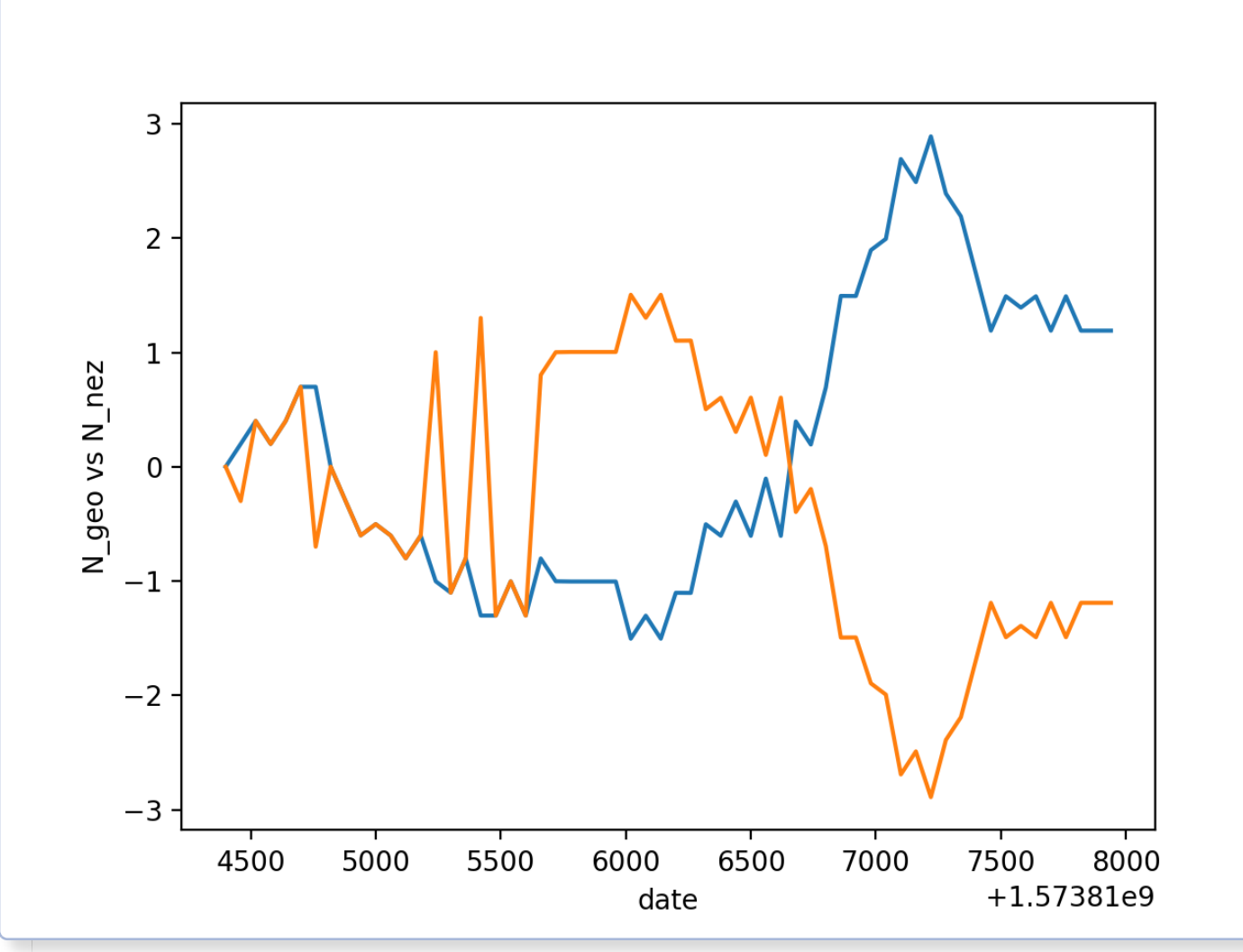

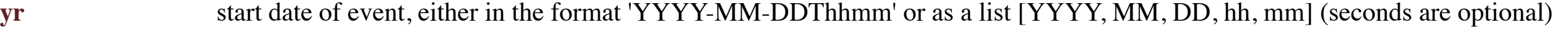

**mydataframe** A SuperMAG (or any) pandas dataframe with nested items. **key** key to dataframe row item

subkey subkey of item in selected key data

 $N$  nez = [temp['nez'] for temp in data.N]  $N$  geo = [temp['geo'] for temp in data.N] ### Our helper function N  $nez = sm$  grabme(data, 'N', 'nez') N geo =  $sm$  grabme(data, 'N', 'geo') # Either way, you can now use it and plot it plt.plot(tval,N\_nez) plt.plot(tval,N\_geo) plt.ylabel('N\_geo vs N\_nez') plt.xlabel('date')

 from supermag\_api import \* userid='YOUR\_SUPERMAG\_USER\_ID' sm microtest(4,userid)

- # now you can do all the above items again, with one exception: each line of the CVS file got split into a dict (key-value pairs) # but items like 'vsge' are part of the pandas structure
- # the 'd.get()' approach will not work once read from csv
- # goal is a list of stations stationlist2=sm\_csvitem\_to\_list(mydata2b.SMLrstid) # grabs a list of stations for row 0

mydata2b=pd.read csv('mydata.csv',index col=0)

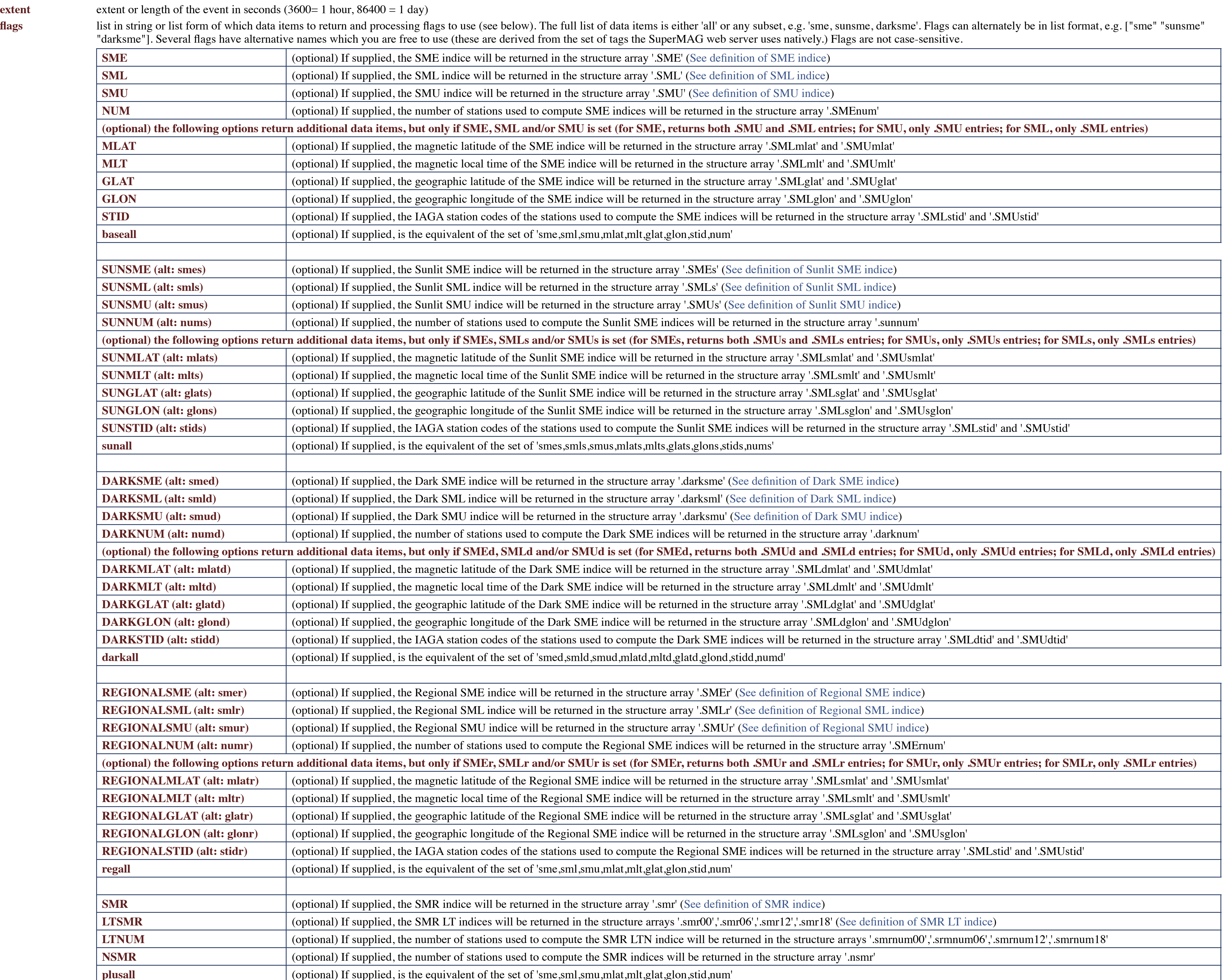

- #################### # DATA fetches # BARE CALL, dataframe returned (status,mydata1a) = SuperMAGGetData(userid,start,3600,'','HBK')
- mydatala  $#$  is 1440 rows x 6 columns dataframe

len(mydata1b)  $#$  is 1440 rows of dicts (key-value pairs) mydata1b[0:1] # {'tval': 1572726240.0, 'ext': 60.0, 'iaga': 'DOB', 'N': {'nez': -3.942651, 'geo': -5.964826}, 'E': {'nez': 4.492887, 'geo': 0.389075}, 'Z': {'nez': 7.608168, 'geo': 7.608168}} # CALL with ALLINDICES, list returned (status,mydata1b) =

# call once at the top of your code if you are using dataframes tval = idxdata.tval density = idxdata.density

 $mydata2c[0:1]$  # """{'tval': 1572726240.0, 'SME': 58.887299, 'SML': -27.709055, 'SMLmlat': 73.529922, 'SMLmlt': 23.321493, 'SMLglat': 76.510002, 'SMLglon': 25.01, 'SMLstid': 'HOP', 'SMU': 31.178246, 'SMUmlat': 74.702339, 'SMUmlt': 2.090216, 'SMUglat': 79.480003, 'SMUglon': 76.980003, 'SMUstid': 'VIZ', 'SMEnum': 118, 'SMEs': 34.451469, 'SMLs': -16.599854, 'SMLsmlat': 62.368008, 'SMLsmlt': 9.399416, 'SMLsglat': 62.299999, 'SMLsglon': 209.800003, 'SMLsstid': 'T39', 'SMUs': 17.851616, 'SMUsmlat': 73.989975, 'SMUsmlt': 18.228394, 'SMUsglat': 67.93, 'SMUsglon': 306.429993, 'SMUsstid': 'ATU', 'SMEsnum': 54, 'SMEd': 58.887299, 'SMLd': -27.709055, 'SMLdmlat': 73.529922, 'SMLdmlt': 23.321493, 'SMLdglat': 76.510002, 'SMLdglon': 25.01, 'SMLdstid': 'HOP', 'SMUd': 31.178246, 'SMUdmlat': 74.702339, 'SMUdmlt': 2.090216, 'SMUdglat': 79.480003, 'SMUdglon': 76.980003, 'SMUdstid': 'VIZ', 'SMEdnum': 64, 'SMEr': [29.685059, 29.857538, 31.387127, 41.707573, 10.320444, 10.885443, 9.604616, 13.479583, 15.471248, 15.471248, 15.714731, 5.434914, 12.13654, 11.156847, 9.62884, 14.752592, 14.752592, 24.204388, 21.41181, 21.41181, 27.121195, 46.345322, 51.403328, 51.403328], 'SMLr': [-27.709055, 1.320708,  $-0.208882, -10.529325, -10.529325, -10.529325, -9.248499,$  $-13.123466, -16.599854, -16.599854, -16.599854, -5.449972,$  $-5.449972, -4.470279, -2.942272, -6.352773, -6.352773, -6.352773,$  $-3.560194, -3.560194, -7.514064, -22.651047, -27.709055,$  -27.709055], 'SMLrmlat': [73.529922, 51.264774, 47.791527, 66.696564, 66.696564, 66.696564, 41.771515, 70.602707, 62.368008, 62.368008, 62.368008, 67.471809, 67.471809, 60.639145, 68.500282, 72.20977, 72.20977, 72.20977, 75.762718, 75.762718, 77.33667, 71.889503, 73.529922, 73.529922], 'SMLrmlt': [23.321493, 2.119074, 3.578985, 4.929673, 4.929673, 4.929673, 5.414416, 8.57761, 9.399416, 9.399416, 9.399416, 11.35623, 11.35623, 12.266475, 13.977451, 16.720993, 16.720993, 16.720993, 19.65963, 19.65963, 21.307804, 22.863134, 23.321493, 23.321493], 'SMLrglat': [76.510002, 55.029999, 52.169998, 71.580002, 71.580002, 71.580002, 47.799999, 71.300003, 62.299999, 62.299999, 62.299999, 61.756001, 61.756001, 53.351002, 58.763, 63.75, 63.75, 63.75, 72.300003, 72.300003, 76.769997, 74.5, 76.510002, 76.510002], 'SMLrglon': [25.01, 82.900002, 104.449997, 129.0, 129.0, 129.0, 132.414001, 203.25, 209.800003, 209.800003, 209.800003, 238.770004, 238.770004, 247.026001, 265.920013, 291.480011, 291.480011, 291.480011, 321.700012, 321.700012, 341.369995, 19.200001, 25.01, 25.01], 'SMLrstid': ['HOP', 'NVS', 'IRT', 'TIK', 'TIK', 'TIK', 'BRN', 'BRW', 'T39', 'T39', 'T39', 'FSP', 'FSP', 'C06', 'FCC', 'IQA', 'IQA', 'IQA', 'SUM', 'SUM', 'DMH', 'BJN', 'HOP', 'HOP'], 'SMUr': [1.976003, 31.178246, 31.178246, 31.178246, -0.208882, 0.356117, 0.356117, 0.356117, -1.128606, -1.128606, -0.885122, -0.015059, 6.686568, 6.686568, 6.686568, 8.399819, 8.399819, 17.851616, 17.851616, 17.851616, 19.60713, 23.694275, 23.694275, 23.694275], 'SMUrmlat': [52.904049, 74.702339, 74.702339, 74.702339, 47.791527, 54.29908, 54.29908, 54.29908, 66.244217, 66.244217, 57.76614, 54.597057, 55.715378, 55.715378, 55.715378, 57.829525, 57.829525, 73.989975, 73.989975, 73.989975, 70.473801, 68.194489, 68.194489, 68.194489], 'SMUrmlt': [0.510692, 2.090216, 2.090216, 2.090216, 3.578985, 6.394085, 6.394085, 6.394085, 9.99274, 9.99274, 11.729218, 12.269058, 13.969843, 13.969843, 13.969843, 16.160952, 16.160952, 18.228394, 18.228394, 18.228394, 21.200783, 22.967857, 22.967857, 22.967857], 'SMUrglat': [56.432999, 79.480003, 79.480003, 79.480003, 52.169998, 59.970001, 59.970001, 59.970001, 64.047997, 64.047997, 51.882999, 47.664001, 45.870998, 45.870998, 45.870998, 48.650002, 48.650002, 67.93, 67.93, 67.93, 70.900002, 71.089996, 71.089996, 71.089996], 'SMUrglon': [58.567001, 76.980003, 76.980003, 76.980003, 104.449997, 150.860001, 150.860001, 150.860001, 220.889999, 220.889999, 239.973999, 245.791, 264.916992, 264.916992, 264.916992, 287.549988, 287.549988, 306.429993, 306.429993,

**all** (optional) If supplied, is the equivalent to all the above, 'baseall,sunall,darkall,regall,plusall' (but not the swi and imf keys below)

**BGSE** (optional) If supplied, the Solar Wind B field (GSE) parameter will be returned in the structure array '.bgse'

**VGSE** (optional) If supplied, the Solar Wind V (GSE) parameter will be returned in the structure array '.vgse'

**VGSM** (optional) If supplied, the Solar Wind V (GSM) parameter will be returned in the structure array '.vgsm'

**BGSM** (optional) If supplied, the Solar Wind B field (GSM) parameter will be returned in the structure array '.bgsm'

 y=densit vgse =  $[ [z[i]$  for z in pairsets] for i in  $(0,1,2)$ ]

 # the above methods are extensible to any number of variables, # just update the  $(0,1,2)$  to reflect now many you have

**imfall** (optional) If supplied, is the equivalent of the set of 'sme,sml,smu,mlat,mlt,glat,glon,stid,num'

**PDYN** (optional) If supplied, the Solar Wind Dynamic Pressure parameter will be returned in the structure array '.pdyn'

**EPSILON** (optional) If supplied, the Solar Wind ε Parameter parameter will be returned in the structure array '.epsilon'

**NEWELL** (optional) If supplied, the Solar Wind Newell parameter will be returned in the structure array '.newell'

Sunlit data:<br>
Structure elements as defined above and named: .SMEs, .SMLsmlat, .SMLsmlt, .SMLsglat, .SMLsstid, .SMUsmlat, .SMUsmlt, .SMUsglat, .SMUsglon, .SMUsstid, .SMUsstid, .SMUsstid, .SMUsstid, .SMUsstid, .SMEsnum

Dark data: Structure elements as defined above and named: .SMEd, .SMLd, .SMLdmlat, .SMLdglat, .SMLdglon, .SMUdmlat, .SMUdmlt, .SMUdglat, .SMUdglon, .SMUdstid, .SMUdstid, .SMUdstid, .SMEdnum

Regional data: Structure elements as defined above and named: .SMEr, .SMLr, .SMLrmlat, .SMLrglat, .SMLrstid, .SMUrmlat, .SMUrmlat, .SMUrglat, .SMUrglon, .SMUrstid, .SMUrstid, .SMUrstid, .SMUrstid, .SMUrstid, .SMErnum

**Plus data:** Structure elements as defined above and named: .smr, .smrnum00, .smrnum06, .smrnum12, .smrnum18

**CLOCKGSE** (optional) If supplied, the IMF Clock Angle (GSE) parameter will be returned in the structure array '.clockgse'

**CLOCKGSM** (optional) If supplied, the IMF Clock Angle (GSM) parameter will be returned in the structure array '.clockgsm'

**DENSITY** (optional) If supplied, the Solar Wind Plasma Density parameter will be returned in the structure array '.density'

**swiall** (optional) If supplied, is the equivalent of the set of 'sme,sml,smu,mlat,mlt,glat,glon,stid,num'

**FORMAT='list'** Optional, if given as "FORMAT='list'", routine will return a python list instead of a pandas dataframe

## **Returns**

Structure with all return data. If there was an error, return is the error message. The format of the returns is as follows.

The following data structure arrays are returned, dependent on which optional flags you requested. Note that no data is returned unless flags are specified, there is no 'default dataset'.

The time of the samples is returned as the structure element tval. The time array is a list of double precision numbers giving the time since 1970-01-01 0:00UTC (This is a standard representation of time on computer system decl (optional) If supplied, The Declination from IGRF Model will be returned as a structure element array 'decl' of length extent/60 specified by DECL.

Base data: Structure elements as defined above and named: .SME, .SML, .SMLmlat, .SMLmlt, .SMLglon, .SMLstid, .SMU, .SMUmlat, .SMUmlt, .SMUglat, .SMUglon, .SMUstid, .SMEnum

**IMF data:** Structure elements as defined above and named: .bgse, .bgsm, .vgse, .vgsm

**SWI data:** Structure elements as defined above and named: .clockgse, .clockgsm, .density, .dynpres, .epsilon, .newell

**Example Usage**

- #print(status)
- #print(idxdata) allkeys = idxdata.keys()  $#$  an example of showing the data keys fetched # let us plot slices
- tval=idxdata.tval hours=list(range(24))
- y=idxdata.SMLr
- for i in range(len(tval)-1): plt.plot( hours, y[i] )
- plt.ylabel('SMLr') plt.xlabel('hour')
- plt.title('SMLr variation by hour, for successive days')

plt.show()

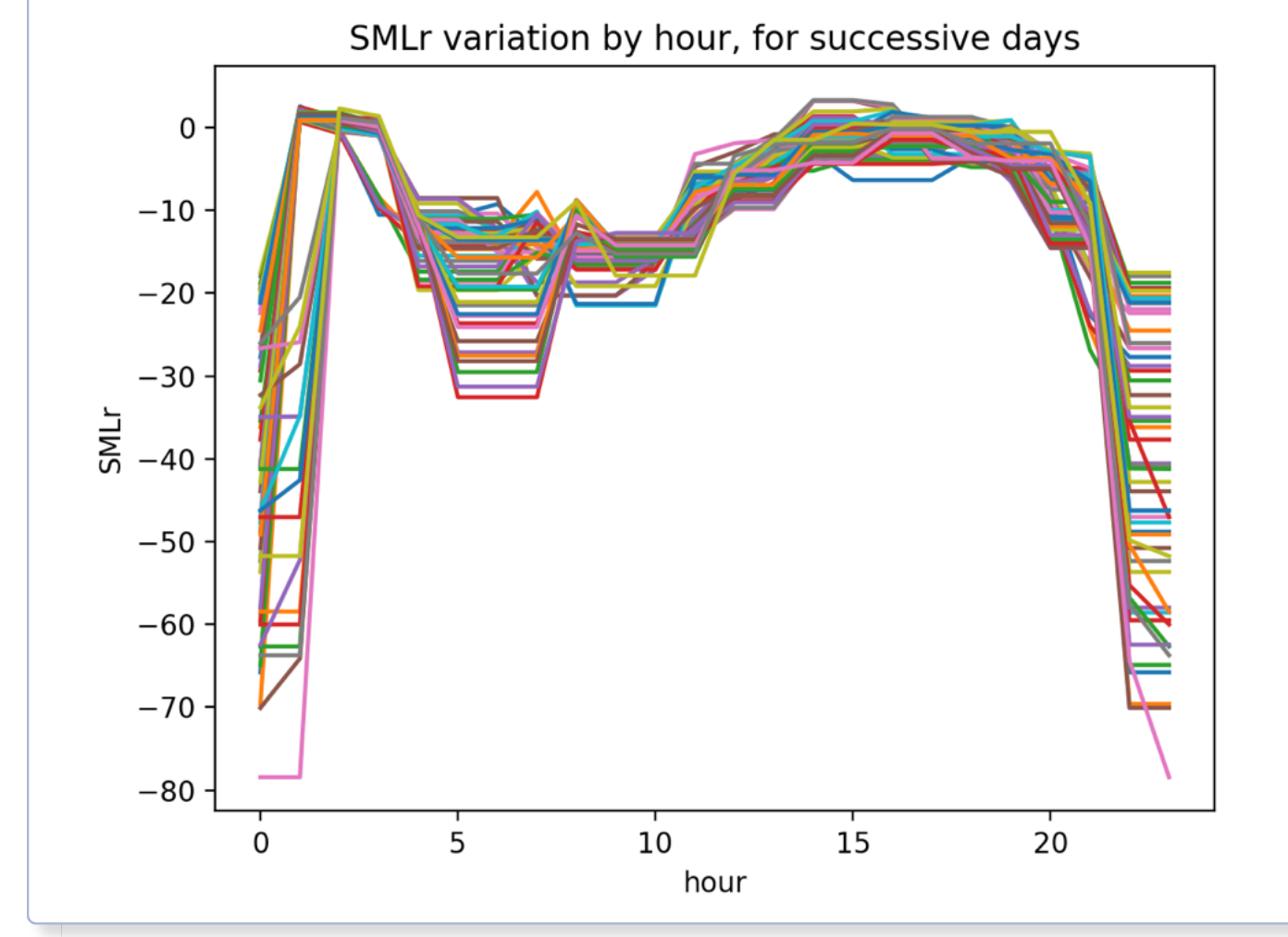

## $\triangleleft$  data = sm\_grabme(mydataframe,key,subkey))

Optional, Python SuperMAG helper function used to extract nested structure items from the pandas dataframe.

#### **Parameters**

**Returns** Data subset item you requested from the dataframe.

**Example Usage**

 (status,data) = SuperMAGGetData(userid,start,3600,'all') tval =data.tval # get list of times # data contains, in each row, item 'N' that has subkeys 'nez' and 'geo' ### Python way to access data

plt.show()

This is a simple unit test that runs each of the 3 fetches (stations, data, indices) for a small sample case. If this works, everything is set up accurately on your system.

#### **Parameters**

**testchoice** Indicate which test to run:  $1 = get$  sample stations,  $2 = get$  sample data,  $3 = get$  sample indices,  $4 = run$  all 3 tests.

**userid** your supermag user id

## **Returns**

Displays and/or plots the sample data to verify functionality.

#### **Example Usage**

## Examples: Here is a simple example of saving to a '.csv' file, then reading the pandas data back from it.

**Example Usage**

#### # first fetch the data (status,idxdata) = SuperMAGGetIndices(userid,start,3600,'all,swiall,imfall')

# to save the data, there are many formats. Here is how to save as csv idxdata.to csv('mydata.csv')

#### # to read it back in later import pandas as pd

 import re # you can read it into any variable name, we just used 'mydata2b' as an example

- slist = stationlist2[0] # grabs the first station for row 0
- $s1 =$  stationlist2[0][0]
- # goal is a dict of coords or other values vgse=sm\_csvitem\_to\_dict(mydata2b.vgse)
- # grab just the 'X' value for the 1st row of data  $x = v$ gse[0]['X']
- #grab all the 'X' values as a new list vgse  $x = \lceil m y \frac{det}{x'} \rceil$  for mydat in vgse]
- # grab all 3 as their own list
- vgse\_xyz = [(mydat['X'],mydat['Y'],mydat['Z']) for mydat in vgse]

## **Example Usage**

mydata1a.keys() # Index(['tval', 'ext', 'iaga', 'N', 'E', 'Z'], dtype='object')

 # CALL with ALLINDICES, dataframe returned (status,mydata1a) = SuperMAGGetData(userid,start,3600,'all','HBK') mydata1a  $#$  is 1440 rows x 12 columns dataframe mydata1a.keys() # Index(['tval', 'ext', 'iaga', 'glon', 'glat', 'mlt', 'mcolat', 'decl', 'sza', 'N', 'E', 'Z'], dtype='object')

 # BARE CALL, list returned (status,mydata1b) = SuperMAGGetData(userid,start,3600,'','HBK',FORMAT='list')

 SuperMAGGetData(userid,start,3600,'all','HBK',FORMAT='list') mydata1b """is 1440 rows of dicts (key-value pairs) mydata1b[0:1] {'tval': 1572726240.0, 'ext': 60.0, 'iaga': 'DOB', 'glon': 9.11, 'glat': 62.07, 'mlt': 21.694675, 'mcolat': 30.361519, 'decl': 3.067929, 'sza': 124.698227, 'N': {'nez': -3.942651, 'geo': -5.964826}, 'E': {'nez': 4.492887, 'geo': 0.389075}, 'Z': {'nez': 7.608168, 'geo': 7.608168}}"""

#### #################### # INDICES fetches

 (status,idxdata) = SuperMAGGetIndices(userid,start,3600) idxdata # empty!

(status,idxdata) =

 SuperMAGGetIndices(userid,start,3600,'all,swiall,imfall') idxdata #1440 rows x 77 columns dataframe idxdata.keys()

 """ Index(['tval', 'SME', 'SML', 'SMLmlat', 'SMLmlt', 'SMLglat', 'SMLglon', 'SMLstid', 'SMU', 'SMUmlat', 'SMUmlt', 'SMUglat', 'SMUglon', 'SMUstid', 'SMEnum', 'SMEs', 'SMLs', 'SMLsmlat', 'SMLsmlt',

 'SMLsglat', 'SMLsglon', 'SMLsstid', 'SMUs', 'SMUsmlat', 'SMUsmlt', 'SMUsglat', 'SMUsglon', 'SMUsstid', 'SMEsnum', 'SMEd', 'SMLd', 'SMLdmlat', 'SMLdmlt', 'SMLdglat', 'SMLdglon', 'SMLdstid', 'SMUd',

 'SMUdmlat', 'SMUdmlt', 'SMUdglat', 'SMUdglon', 'SMUdstid', 'SMEdnum', 'SMEr', 'SMLr', 'SMLrmlat', 'SMLrmlt', 'SMLrglat',

'SMLrglon', 'SMLrstid', 'SMUr', 'SMUrmlat', 'SMUrmlt', 'SMUrglat',

 'SMUrglon', 'SMUrstid', 'SMErnum', 'smr', 'smr00', 'smr06', 'smr12', 'smr18', 'smrnum', 'smrnum00', 'smrnum06', 'smrnum12',

 'smrnum18', 'bgse', 'bgsm', 'vgse', 'vgsm', 'clockgse', 'clockgsm', 'density', 'dynpres', 'epsilon', 'newell'], dtype='object')"""

# just INDICESALL = 67 columns, above 'tval' through 'smrnum18'

 # just IMFALL = 5 columns, Index(['tval', 'bgse', 'bgsm', 'vgse', 'vgsm'], dtype='object') # just SWIALL = 7 columns, Index(['tval', 'clockgse', 'clockgsm', 'density', 'dynpres', 'epsilon', 'newell'], dtype='object')

 # Dataframes are awesome! To manipulate, just pull out what you need import pandas as pd

vgse = idxdata.vgse

 # or all as 1 line of code tval, density, vgse = idxdata.tval, idxdata.density, idxdata.vgse

# note that vgse is itself a dictionary of values for  $X/Y/Z$ , # so you can get subitems from it like this vgse  $x = [d.get('X')]$  for d in idxdata.vgse]

 #################### # Using Lists instead of DataFrames # # We also offer a list format, for users who prefer to work in python lists (status,mydata2c) = SuperMAGGetIndices(userid,start,3600,'all,swiall,imfall',FORMAT='list') len(mydata2c) # is 1440 rows of dicts (key-value pairs)

306.429993, 351.299988, 25.790001, 25.790001, 25.790001],

 'SMUrstid': ['ARS', 'VIZ', 'VIZ', 'VIZ', 'IRT', 'MGD', 'MGD', 'MGD', 'DAW', 'DAW', 'C13', 'C10', 'C08', 'C08', 'C08', 'T50', 'T50', 'ATU', 'ATU', 'ATU', 'JAN', 'NOR', 'NOR', 'NOR'], 'SMErnum': [5, 3, 3, 4, 5, 6, 6, 4, 8, 9, 12, 13, 20, 17, 17, 11, 12, 14, 12, 14, 22, 51, 51, 35], 'smr': 0.252399, 'smr00': -0.531382, 'smr06': 0.885406, 'smr12': 1.051192, 'smr18': -0.395618, 'smrnum': 72, 'smrnum00': 26, 'smrnum06': 23, 'smrnum12': 6, 'smrnum18': 17, 'bgse': {'X': 1.07, 'Y': -3.75, 'Z': -0.74}, 'bgsm': {'X': 1.07, 'Y': -3.82, 'Z': -0.06}, 'vgse':  ${\{ 'X': -351.100006, 'Y': -5.5, 'Z': -4.0 \}}$ , 'vgsm':  ${\{ 'X': -351.100006, 'Y': -5.5, 'Z': -4.0 \}}$  351.100006, 'Y': 6.128625, 'Z': -2.947879}, 'clockgse': 258.340698, 'clockgsm': 268.664337, 'density': 5.03, 'dynpres': 1.25, 'epsilon': 29.468521, 'newell': 2504.155029} """

 # sample accessing print(mydata2c[0]['tval'],mydata2c[0]['density']) # single element

 result=[ (myeach['tval'],myeach['density']) for myeach in mydata2c] # pull out pairs e.g. 'tval, density') # two-line method for extracting any variable set from this pairsets= [ (myeach['tval'],myeach['density'],myeach['vgse']) for myeach in mydata2c] # same, pull out pairs, only assign e.g. x=tval

 # since 'vgse' is itself an dict of 3 values X/Y/Z, you can pull out nested items like this pairsets= [ (myeach['tval'],myeach['density'],myeach['vgse']['X']) for myeach in mydata2c]

 <sup>(</sup>status,idxdata) = SuperMAGGetIndices(userid,start,3600,'swiall,density,dar\ kall,regall,smes')